### Всероссийская олимпиада школьников по информатике, 2019–2020 уч. г. Первый (школьный) этап, г. Москва Задания для 7–8 классов

#### **Адрес тестирующей системы для сдачи заданий: http://clc.to/inf-7-8**

Каждая задача оценивается в 10 баллов. **Итоговый балл выставляется как сумма баллов за 5 задач с лучшим результатом** (то есть для получения максимального балла нужно решить 5 любых задач). Вы можете отправить на проверку не более 100 решений суммарно по всем задачам 1–7.

В задачах 1–4 ответ записывается в виде числа, строки, некоторого многострочного текста в соответствии с форматом, описанным в условии задачи. Во время тура в задачах 1–4 производится проверка ответа на соответствие формату, описанному в условии задачи. Если формат записи ответа соответствует условию задачи, решение получает статус «Принято на проверку», иначе решение получает статус «Неправильный формат ответа», в этом случае в протоколе проверки указаны причины этого. После окончания олимпиады будет проверено и оценено последнее принятое на проверку решение по каждой задаче 1–4.

### **Задача 1. Палиндромы**

Вам даны пять чисел:

Для каждого из этих чисел найдите **минимальное** целое число, которое было бы **больше** данного, и запись этого числа была бы палиндромом, то есть читалась бы одинаково как слева направо, так и справа налево. Например, палиндромами являются такие числа, как 121, 9009, 734437.

В ответе нужно записать пять целых чисел, записанных в отдельных строках. Порядок записи чисел в ответе менять нельзя. Если Вы не можете найти ответ для какого-то из данных чисел, вместо этого ответа запишите любое целое число.

## **Задача 2. Плитки**

При проведении ремонта в квартире дизайнер предложил выложить стену узором из квадратных плиток, повернув их на 45°. Длина диагонали квадрата равна 2 дм.

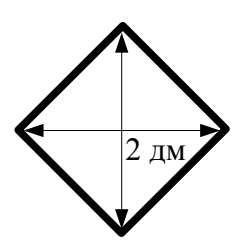

Стена, которую необходимо покрыть плиткой, имеет размеры *n* × *m* дм, при этом числа *n* и *m* – целые чётные. Для покрытия такой стены необходимо какое-то количество целых квадратных плиток, а также несколько треугольных обрезков плитки. На рисунке на следующей странице приведён пример покрытия плиткой стены размером  $4 \times 6$  дм, при этом было использовано 8 целых квадратных плиток.

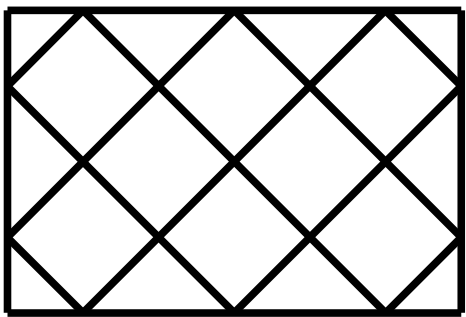

По данным размерам стены *п* и *т* дм определите, какое число целых квадратных плиток будет содержать такой узор.

Ответом на эту задачу является некоторое выражение, которое может содержать целые числа, переменные *п и т* (записываемые английскими буквами), операции сложения (обозначаются «+»), вычитания (обозначаются «-»), умножения (обозначаются «\*»), деления (обозначаются «/») и круглые скобки для изменения порядка действий. Запись вида «2n» для обозначения произведения числа 2 и переменной *n* неверная, нужно писать «2 \* *n*».

Ваше выражение должно давать правильный ответ для любых чётных значений *n* и *m*, например, для  $n = 4$  и  $m = 6$  значение выражения должно быть равно 8.

Пример правильной формы записи ответа.

 $m/2 + (m * n - m) * 2$ 

### Задача 3. Переливания

Есть три сосуда объёмами 6 л (обозначим буквой A), 10 л (B) и 15 л (C). С ними возможно выполнять следующие операции:

1. Наполнить какой-то сосуд водой из крана, пока он не заполнится целиком.

2. Вылить всю воду из какого-то сосуда.

3. Перелить воду из одного сосуда в другой, пока в первом сосуде не кончится вода или второй сосуд не заполнится целиком.

При помощи этих операций Вам необходимо отмерить 1 л воды, при этом нужно использовать как можно меньше воды (учитывается вся вода, которая была суммарно налита из крана). Составьте алгоритм переливаний, в результате исполнения которого в каком-то из сосудов окажется 1 л воды, а объём использованной воды будет как можно меньше.

Для записи алгоритма используются следующие команды.

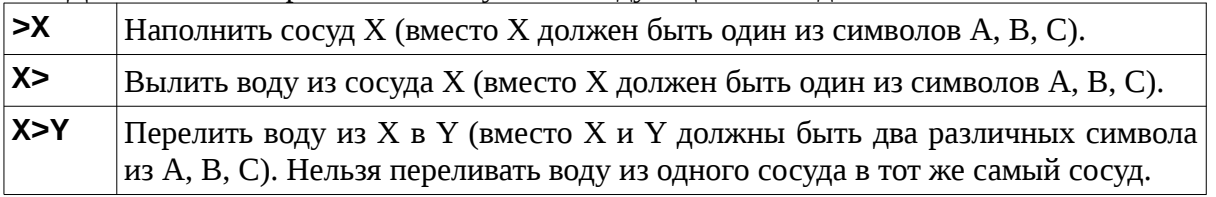

Команды Например, записываются по одной  $\mathbf{B}$ строке. следующая последовательность команд

$$
>B
$$
  
B > C  
C >

обозначает, что сначала наполняется сосуд В, потом вода из сосуда В переливается в сосуд С, потом из сосуда С выливается вся вода.

Чем меньше воды будет использовано для реализации Вашего алгоритма, тем больше баллов Вы получите.

# **Задача 4. Квест**

Новый квест, в котором участники должны выбраться с территории проведения, представляет собой прямоугольник из 16 комнат в виде квадрата 4 × 4. Каждая комната имеет четыре двери, ведущие в соседние комнаты, из комнат на краю прямоугольника двери ведут наружу, через эти двери можно покинуть территорию проведения квеста.

В начале квеста в каждой комнате находится по человеку, а все двери заперты. После начала квеста организаторы дистанционно открывают в каждой комнате запирающий механизм одной из четырёх дверей. Теперь человек, находящийся в этой комнате, может открыть эту дверь и перейти в соседнюю комнату, через другие три двери выйти из этой комнаты нельзя. При этом может оказаться так, что дверь, соединяющая две комнаты, будет отпираться с одной стороны, тогда пройти через эту дверь можно только с той стороны, с которой она будет открываться, проходить через дверь в обратном направлении нельзя, если в соседней комнате будет отперта не эта дверь, а какая-то другая. Если комната находится на краю территории и из этой комнаты открыта дверь наружу, то, пройдя через эту дверь, участник навсегда покидает территорию квеста.

После начала квеста и отпирания дверей участники начинают перемещаться между комнатами. Каждый участник перемещается в соседнюю открытую комнату и продолжает перемещаться до тех пор, пока не покинет территорию квеста. Однако возможна ситуация, когда некоторые участники будут бесконечно перемещаться между комнатами и никогда не выйдут наружу.

Разработчки квеста попросили Вас составить такой план отпирания дверей, при котором ровно 7 человек из 16 смогут выбраться наружу с территории квеста. **При этом Вам необходимо минимизировать количество дверей, которые будут открыты из крайних комнат наружу (тех дверей, через которые участники будут покидать территорию квеста).**

Ответ на эту задачу нужно записать в виде плана территории квеста, состоящего из 4 строк, в каждой строке должно быть ровно 4 символа из следующего числа возможных.

U: дверь в верхнюю по данному плану комнату.

D: дверь в нижнюю комнату.

L: дверь в левую комнату.

R: дверь в правую комнату.

Например, рассмотрим следующий план квеста, в котором 8 комнат:

### **RDRR**

#### **ULRR**

Этот план соответствует следующему рисунку. Стрелками обозначены открытые двери, точками помечены комнаты, обитатели которых выйдут из квеста.

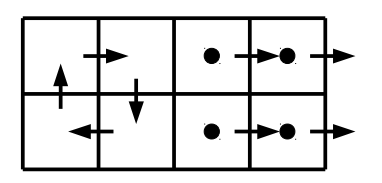

В этом примере наружу выходят 4 человека из 8.

Вам необходимо составить план квеста из 4 рядов по 4 комнаты, в котором наружу выходят 7 человек из 16. При этом чем меньше будет число дверей, открытых из крайних комнат наружу, тем больше баллов Вы получите.

### **Задания по программированию**

Решением задач 5–7 является программа, написанная на одном из языков программирования. Ограничение по времени работы программы в задачах 5–7 – 1 с. Ограничение по памяти – 512 MB.

Решения оцениваются, только если они выдают правильный ответ на первом примере входных и выходных данных, приведёном в условии задачи. Проверка решений производится сразу же после отправки, по каждой задаче оценивается решение, набравшее наибольшее число баллов. На странице «Итог» Вы можете видеть окончательный балл по задачам 5–7.

Программа не должна выводить никаких иных сообщений, кроме того, что требуется найти в задаче. Во всех задачах целые числа во входных и выходных данных записываются только цифрами (т.е. недопустимо использование записи 1000000.0 или 1e6 вместо числа 1000000). Каждое число во входных данных записано в отдельной строке.

## **Задача 5. Часовые пояса**

Таня решила позвонить своей подруге, но вспомнила, что та живёт очень далеко, поэтому в часовом поясе подруги может быть слишком поздно или рано. Часы у Тани показывают ровно *H* часов, Таня живёт в часовом поясе UTC). С ними+*A*, а её подруга – в часовом поясе UTC+*B*. Помогите Тане определить время в часовом поясе подруги в этот момент.

Программа получает на вход три целых числа *H*, *A* и *B*, 0 ≤ *H* ≤ 23, −11 ≤ *A* ≤ 12,  $-11 \le B \le 12$ .

В часовом поясе UTC+A местное время больше, чем время в часовом поясе UTC+0 на *A* часов (если же  $A < 0$ , то меньше на |A| часов). Например, если в часовом поясе UTC+0 сейчас 12 часов, то в часовом поясе UTC+1 – 13 часов, а в часовом поясе UTC-1 – 11 часов.

Программа должна вывести одно число – время (количество часов) в часовом поясе подруги.

Под временем в этой задаче подразумевается количество часов, которое может принимать значения от 0 до 23. При решении задачи обратите внимание, что в часовом поясе подруги может быть уже следующая дата или предыдущая дата, программа должна вывести количество часов на часах подруги в этот момент, то есть число от 0 до 23.

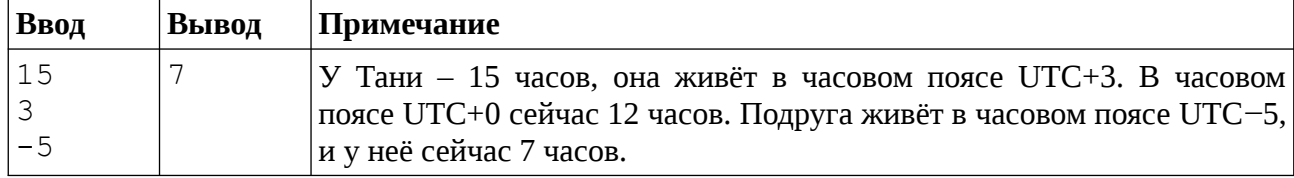

#### *Пример входных и выходных данных*

#### *Примеры оформления решения задачи*

Далее даны примеры ввода и вывода данных к этой задаче на нескольких языках программирования. Выберите один из языков программирования, допишите соответствующую программу и отправьте её на проверку с использованием одного из допустимых компиляторов.

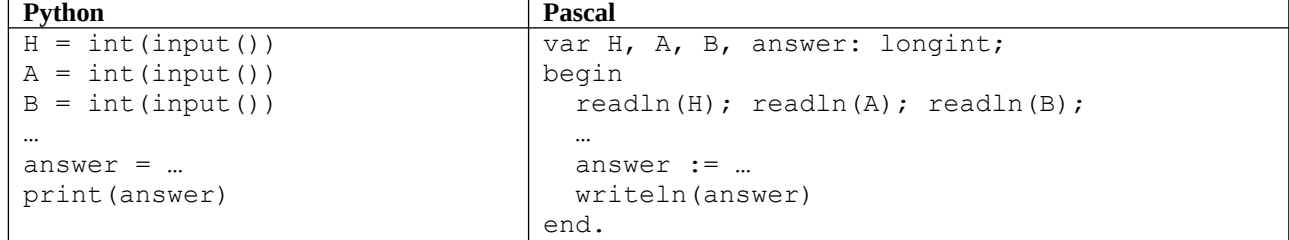

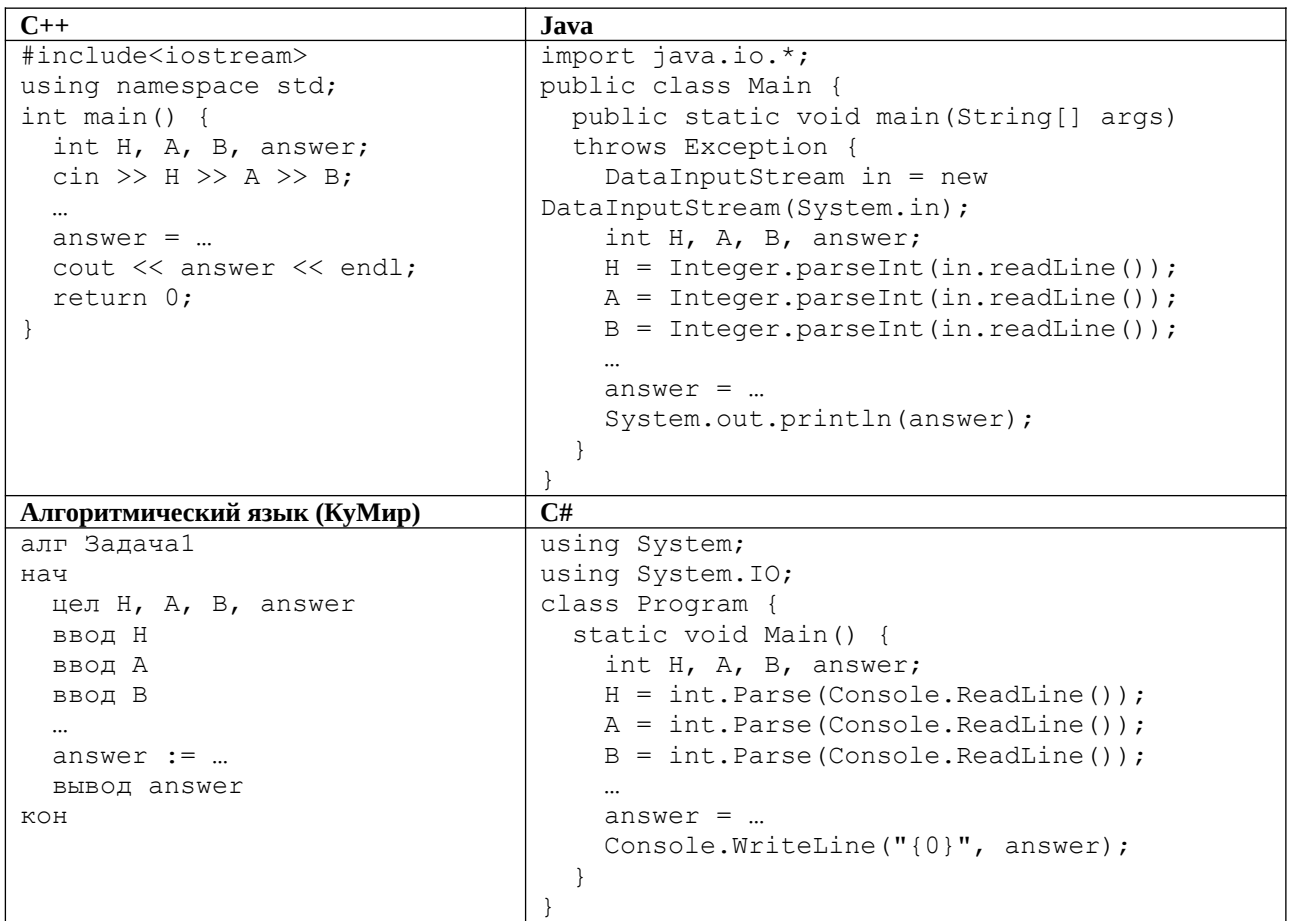

## Задача 6. Чётные - нечётные

Маша любит чётные числа, а Миша – нечётные. Поэтому они всегда радуются, если встречают числа, которые им нравятся.

Сегодня им встретились все целые числа от А до В включительно. Маша решила посчитать сумму всех чётных чисел от А до В, а Миша - сумму всех нечётных, после чего они начали спорить, у кого получилась сумма больше. Помогите им - найдите разность между суммой Маши и суммой Миши.

программа получает на вход два целых положительных числа A и B, не превосходящие  $2\times10^9$ . Программа должна вывести одно число – разность между суммой чётных чисел и суммой нечётных чисел от А до В.

| Ввод | Вывод | Примечание                                                                                                    |
|------|-------|----------------------------------------------------------------------------------------------------|
|      |       | $ $ Сумма чётных чисел равна 4 + 6 = 10, сумма нечётных чисел<br>равна $3 + 5 = 8$ , разность равна 2.           |
|      | $-5$  | $ $ Сумма чётных чисел равна 4 + 6 = 10, сумма нечётных чисел $ $<br>равна $3 + 5 + 7 = 15$ , разность равна -5. |

Примеры входных и выходных данных

#### Система оценивания

Решение, правильно работающее только для случаев, когда числа А и В не превосходят 100, будет оцениваться в 6 баллов.

# **Задача 7. Уточки**

Как известно, при разработке и отладке программ большую помощь могут оказать игрушечные жёлтые уточки (см. статью «Метод утёнка» в википедии), поэтому Денис собрал большую коллекцию жёлтых уточек. Коллекция уже настолько большая, что Денис решил расставить уточек на полки шкафа. Сначала он начал ставить на каждую полку по *A* уточек, но одна уточка оказалась лишней. Тогда он заново начал расставлять уточек на полки, ставя на каждую полку по *B* уточек, но в этом случае ему не хватило одной уточки, чтобы на каждой полке оказалось ровно *B* уточек. Определите минимальное число уточек, которое могло быть в коллекции Дениса.

Программа получает на вход два целых положительных числа *A* и *B*, 2 ≤ *A* ≤ 2×10<sup>9</sup> ,  $2 \leq B \leq 2{\times}10^9$  – количество уточек при расстановке на полке в первом и во втором случаях. Программа должна вывести одно число – минимально возможное количество уточек в коллекции Дениса. Гарантируется, что ответ существует и не превосходит 2×10 $^{\rm 9}$ .

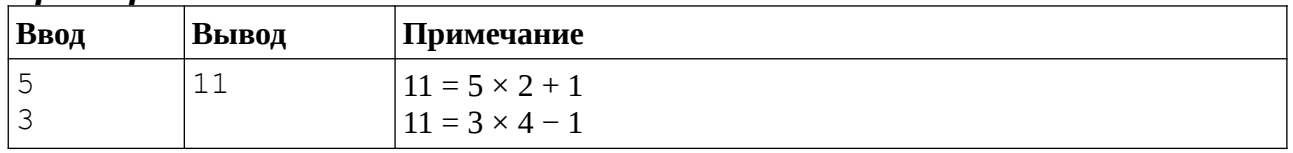

#### *Пример входных и выходных данных*

#### *Система оценивания*

Решение, правильно работающее только для случаев, когда числа *A* и *B* не превосходят 100, будет оцениваться в 4 балла.